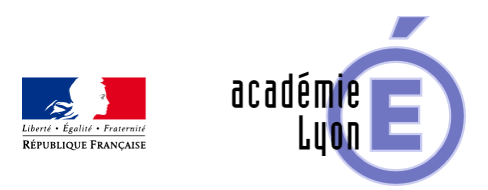

## **Positions relatives de deux plans**

- Enseigner - Au Lycée - Geogebra 3D -

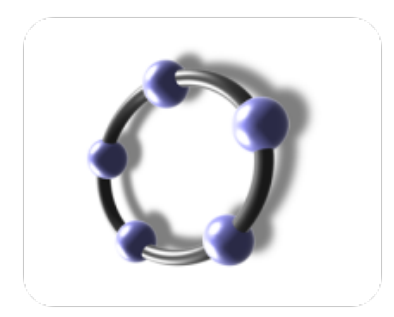

Date de mise en ligne : samedi 23 mai 2015

**Copyright © Mathématiques - Académie de Lyon - Tous droits réservés**

- Objectifs : Positions relatives de deux plans
- Niveau : 2nde
- Logiciel utilisé : GeoGebra 3D
- Intérêt de l'utilisation de l'ordinateur : la visualisation 3D, avec animation et couleurs des plans , permet aux élèves de mieux voir l'intersection de deux plans sécants ou de visualiser des plans parallèles.
- Durée : 5 min par plan
- Cadre utilisation : Classe entière en vidéo projection
- Déroulement de séquence : 1 fichier Geogebra 3D ( utilisation évidente avec cases à cocher et manipulation des vues avec GéoGébra)
- Fichiers : 1 fichier GeoGebra 3D
- Auteurs : POQUE Nicolas, CAVANNE Françoise. Groupe UPO

## Voir l'animation en ligne

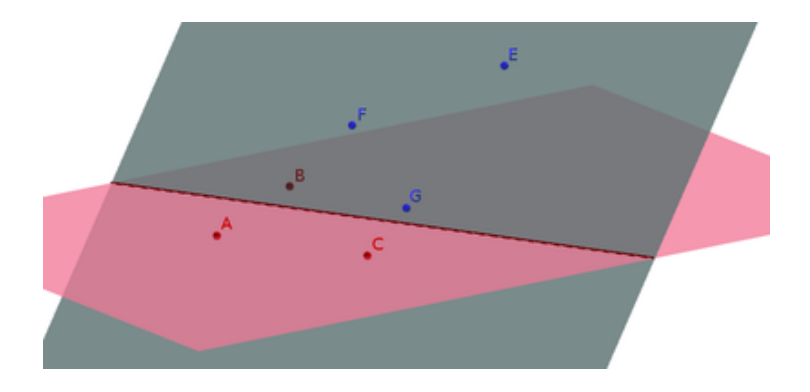